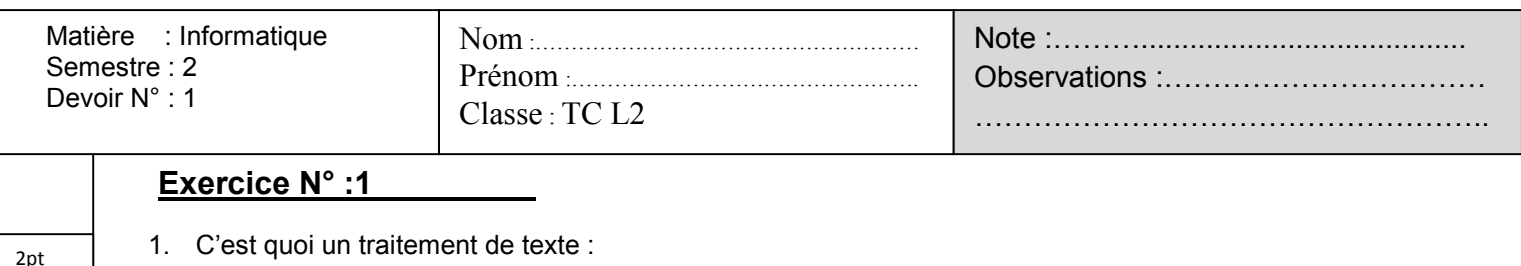

- ………………………………………………………………………………………………………
- ………………………………………………………………………………..………………………………………
- 2. Donner un exemple de traitement de texte :

0.5pt

2pt

0.5pt 4pt

3pt

4pt

2pt

 $2<sub>pt</sub>$ 

- -………………………………………………………………….………………………………………………… 3. Le traitement de texte permet d'insérer deux types d'image ; quels sont ?
- -…………………………………………………………………. -………………………………………………………………………
	- 4. Pour faire la correcrion des fautes d'orthographe et de la grammaire en utilise la touche :.................
	- 5. Donner les effets des icônes suivantes ?

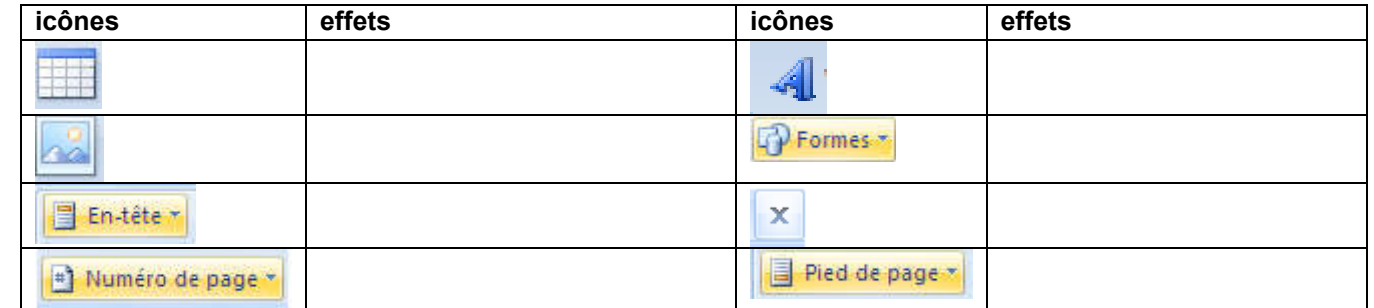

6. Compléter ce tableau convenablement

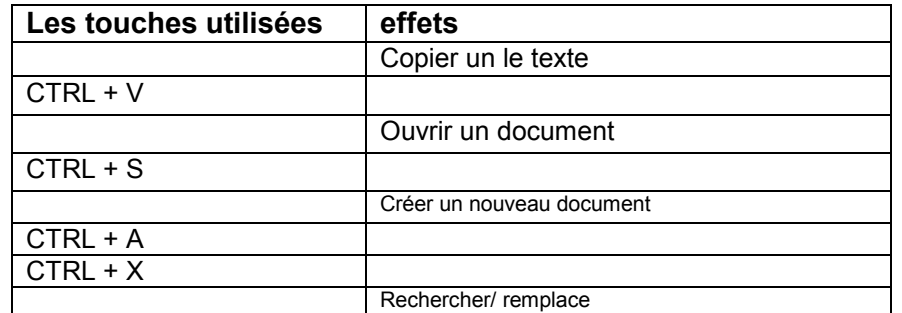

7. Citer 6 paramètres de la mise en forme des caractères :

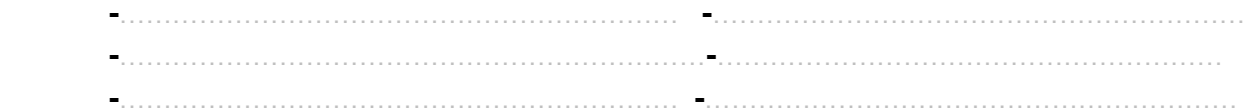

-…………………………………………………………………. -………………………………………………………………………

-…………………………………………………………………. -…………………………………………………………

- 8. Citer 4 paramètres de la mise en forme des paragraphes:
- 9. Donner le nom des composants de cette fenêtre :

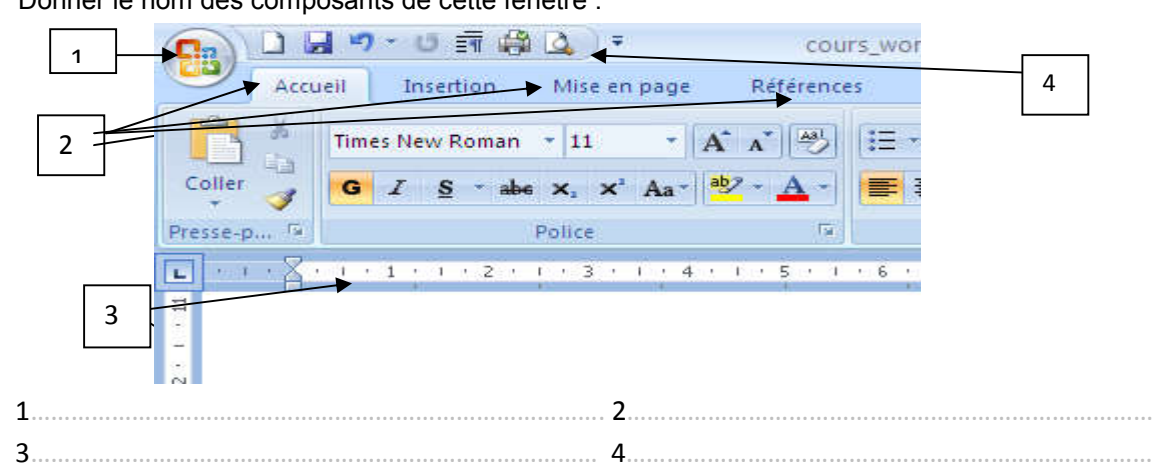